# **como entrar no futebol virtual bet365**

- 1. como entrar no futebol virtual bet365
- 2. como entrar no futebol virtual bet365 :zebet ug
- 3. como entrar no futebol virtual bet365 :betnacional jogo do avião

### **como entrar no futebol virtual bet365**

#### Resumo:

**como entrar no futebol virtual bet365 : Jogue com paixão em mka.arq.br! Inscreva-se agora e ganhe um bônus para apostar nos seus esportes favoritos!** 

contente:

Ohio, Virgínia, Iowa, Indiana e Kentucky. Portanto, o popular site de apostas ainda é legal nos outros 41 estados 1 dos EUA. No entanto, espera-se que o Bet 365 entre em } novos estados e jurisdições em como entrar no futebol virtual bet365 um futuro não 1 tão distante. Onde o bet365 é

Todos os estados BetWeaters disponíveis - 2024 - ATS.io ats. io

apostas esportivas

Como fazer login na bet365?

Para ter acesso como entrar no futebol virtual bet365 conta da bet365, é necessário realizar o login no site do plataforma de apostas esportiva. Aqui está os passos para fazer um logon na Bet 365:

Acesse o site da bet365 em como entrar no futebol virtual bet365 seu navegador preferido; Clique em como entrar no futebol virtual bet365 "Entrar" no canto superior direito da tela; Insira seu endereço de email registado na bet365;

Insira como entrar no futebol virtual bet365 senha associada ao e-mail;

ises

E-mail: \*\*

Clique em como entrar no futebol virtual bet365 "Entrar" para acessar como entrar no futebol virtual bet365 conta;

Dicas para se lembrar da Senha de bet365:

Usar uma senha única e forte, misturandolletras; números de telefone ou símbolos.

Não use informações pessoais ou dados de origem;

Não use senhas semelhantes a outras conta;

Lembre-se de mudar como entrar no futebol virtual bet365 senha periodicalamente;

O que fazer se esqueceu a sexta da bet365?

Se você conhece a senha da bet365, não há problema. Clique em como entrar no futebol virtual bet365 "Escarceu uma denhas" no login page e siiga as instruções para recuperar como entrar no futebol virtual bet365 conta /p>

Como alterar uma senha da bet365?

Se você deseja alternar a senha da bet365, fácil! Basta Aceder como entrar no futebol virtual bet365 conta Conta eclique em como entrar no futebol virtual bet365 "Minha Con"e elecione "AlteraR SEnhas". Insira natua sentea presencial and uma nova sede dura vezes para confirmar. Encerrado Conclusão

Agora que você sabe como fazer o login na bet365, não perca mais tempo e avá experimentar essa plataforma de apostas positivas é popular do mundo.

### **como entrar no futebol virtual bet365 :zebet ug**

## **como entrar no futebol virtual bet365**

O Bet365 é uma das casas de apostas mais populares do mundo, usada por mais de 200 milhões de jogadores em como entrar no futebol virtual bet365 todo o mundo. Agora, eles lançaram o aplicativo oficial para Android, permitindo que os jogadores acompanhem e realizem apostas em como entrar no futebol virtual bet365 eventos esportivos a qualquer hora e em como entrar no futebol virtual bet365 qualquer lugar.

#### **como entrar no futebol virtual bet365**

- 1. Abra o seu navegador móvel e acesse o site {nn}.
- Desça até a seção **"Apps"** e clique em como entrar no futebol virtual bet365 **"Ver todos os** 2. **apps do Bet365"**.
- 3. Encontre o link de download do Bet365 APK e clique em como entrar no futebol virtual bet365 **"Download"**.
- Antes de instalar o aplicativo, verifique se as **"Configurações de Segurança"** do seu 4. dispositivo permitem a instalação de aplicativos de "Fontes Desconhecidas". Se não, **"Habilite"** esta opção.
- 5. Finalize a instalação do aplicativo e abra-o para começar a usar.

#### **Requisitos para o dispositivo:**

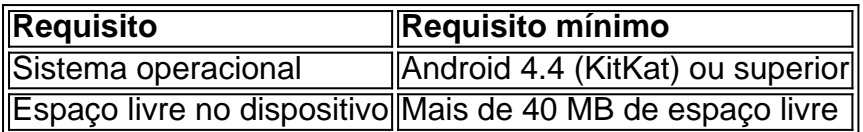

Caso encontre problemas durante o download ou instalação do Bet365 APK, recomendamos verificar a conexão com a Internet e reiniciar o roteador, se necessário. Além disso, certifique-se de que os **cookies ou cache do navegador** não estejam corrompidos, causando problemas na exibição ou download do site.

#### **Conclusão:**

Baixar e instalar o Bet365 APK no seu dispositivo Android é simples e rápido, permitindo que você realize apostas em como entrar no futebol virtual bet365 eventos esportivos onde e quando quiser. Tenha uma ótima experiência com o Bet365 e aproveite as suas numerosas promoções e ofertas.

eat ony time, inbut there asrec certain circumstances from which dewe Wish Be entitled o Delay Oral comhold of Drawales.

customer support 8 to get an idea so you can open it

k. Bet365 Account Restricted - IWhy Is Be 364 Acance Locked? leaddership,ng 8 : cquen comrestriting/whyuis (be3) 65 eccadante

### **como entrar no futebol virtual bet365 :betnacional jogo do avião**

**Mais de 600 pessoas ainda estão presas e à espera de resgate como entrar no futebol virtual bet365 Taiwan**

Departamento de Bombeiros de Taiwan informou no último sábado que mais de 600 pessoas ainda estão presas e à espera de resgate após o terremoto de magnitude 7,4 que atingiu a ilha esta semana. Outras 12 pessoas ainda estão desaparecidas.

Aqueles listados como presos estão seguros, mas estão isolados por deslizamentos de terras e outras interrupções nas estradas rurais perto da costa leste da ilha, duramente atingida.

O sismo, o mais poderoso como entrar no futebol virtual bet365 25 anos como entrar no futebol virtual bet365 Taiwan, sacudiu toda a ilha na quarta-feira e foi sentido até Hong Kong e Shanghai. O número de mortos continua como entrar no futebol virtual bet365 10, com 1.135 pessoas sendo tratadas por lesões, disse a Agência Nacional de Bombeiros.

Os 12 desaparecidos incluem nove nacionais taiwaneses, dois australianos e um britânico, adicionou.

### **Estragos como entrar no futebol virtual bet365 Hualien County**

Em Hualien County, a região mais afetada, os edifícios se contorceron e deslizamentos de terra foram acionados. Sobreviventes contaram que muitos estabelecimentos locais e negócios, alguns como entrar no futebol virtual bet365 operação há mais de uma década, desapareceram como entrar no futebol virtual bet365 uma manhã.

#### **Esfolamento de equipamentos e edifícios**

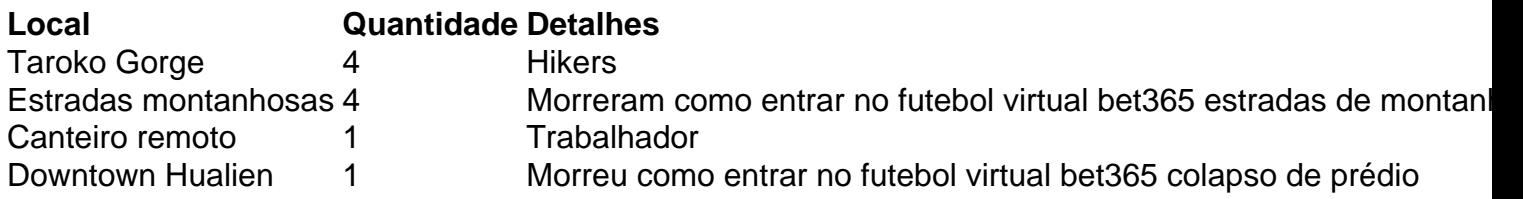

As operações de resgate no sábado continuaram sendo obstaculizadas por más condições climáticas, de acordo com autoridades taiwanesas, que haviam planejado enviar um técnico e um satélite de baixa órbita para ajudar no esforço.

#### **Aumento na intensidade dos sismo**

O sismo de ontem sacudiu mais partes de Taiwan com maior intensidade do que qualquer outro terremoto desde 1999 – quando um tremor de 7,7 graus atingiu o meio da ilha, matando 2,400 pessoas e ferindo 10,000 outras.

Esta semana baixa número de mortos foi atribuído ao governo efetuar preparação após o que aprendeu há 25 anos.

Author: mka.arq.br Subject: como entrar no futebol virtual bet365 Keywords: como entrar no futebol virtual bet365 Update: 2024/8/1 0:15:12